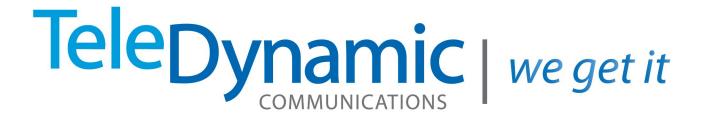

## TCI Virtual PBX Feature Codes

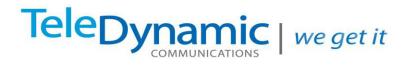

## Teledynamic Virtual PBX Feature Codes

| * Code             | Function                                    | Notes                                                                   |
|--------------------|---------------------------------------------|-------------------------------------------------------------------------|
| *8 + Extension     | Directed Call Pickup                        | Allows a user to answer a call ringing at another extension.            |
|                    |                                             | This feature only works for calls to that extension directly.           |
|                    |                                             | Calls ringing the extension as a result of a hunt group or              |
|                    |                                             | queue cannot be picked up with this feature.                            |
|                    |                                             | (Feature must first be enabled on the system.)                          |
| *1 + Extension     | Intercom                                    | Enables two-way audio via the recipient's speakerphone.                 |
|                    |                                             | Does not require the recipient to pick up the phone first. 2-           |
|                    |                                             | way audio starts after phone rings once.                                |
|                    |                                             | Only supported on Polycom phones.                                       |
|                    |                                             | (Feature must first be enabled on the system.)                          |
| * + Extension      | Voicemail                                   | Allows user to access user's voicemail box.                             |
|                    |                                             | User will be prompted for password.                                     |
| Extension + *      | Transfer call directly to voicemail         | Used to transfer a call to a user's voicemail box without               |
|                    |                                             | first ringing the user's phone. Best to use BLIND Transfer              |
|                    |                                             | when transferring directly to a user's voicemail.                       |
| *67 + Telephone #  | Block your caller ID                        |                                                                         |
| *70                | Call Park                                   | Park a call. Best to use attended (non-blind) transfer so               |
|                    |                                             | user can wait for system to provide parking spot number                 |
| *71 + Spot #       | Pick Up Parked Call                         |                                                                         |
| *301 + Mailbox     | Record a new UNAVAILABLE voicemail greeting | Unavailable greeting will play when a user does not answer their phone. |
| *302 + Mailbox     | Record a new BUSY voicemail greeting        | Busy greeting will play when a user is on another call.                 |
| *303 + Mailbox     | Record a new NAME recording                 | Name is used for announcements and auto-attendant                       |
|                    |                                             | directory                                                               |
| *311 + Mailbox     | Listen to your unavailable greeting         |                                                                         |
| *312 + Mailbox     | Listen to your busy greeting                |                                                                         |
| *313 + Mailbox     | Listen to your name recording               |                                                                         |
| *5000              | Access Voicemail Center                     | Access Central Voicemail System.                                        |
|                    |                                             | User will be prompted for extension and password.                       |
| *331 / *332 / *333 | Listen to Auto Attendant greeting 1, 2, 3   | *33 + Greeting number.                                                  |
| *321 / *322 / *323 | Record new Auto Attendant greeting 1, 2, 3  | *32 + Greeting Number.                                                  |
| *57 + Extension    | Listen Live                                 | If enabled, allows authorized users to listen to another                |
|                    |                                             | extension's conversation. Requires password.                            |
| *58 + Extension    | Barge-In                                    | If enabled, allows <i>authorized</i> users to barge in (participate)    |
|                    |                                             | in another extension's conversation. Requires password.                 |
| *01 + Agent ID     | Call Center Agent Log-In                    | Used for call centers                                                   |
| *00 + Agent ID     | Call Center Agent Log Off                   | Used for call centers                                                   |
| *02 + Agent ID     | Call Center Agent Pause                     | Used for call centers                                                   |
| *03 + Agent ID     | Call Center Agent Un-Pause                  | Used for call centers                                                   |
|                    | ·                                           | I.                                                                      |